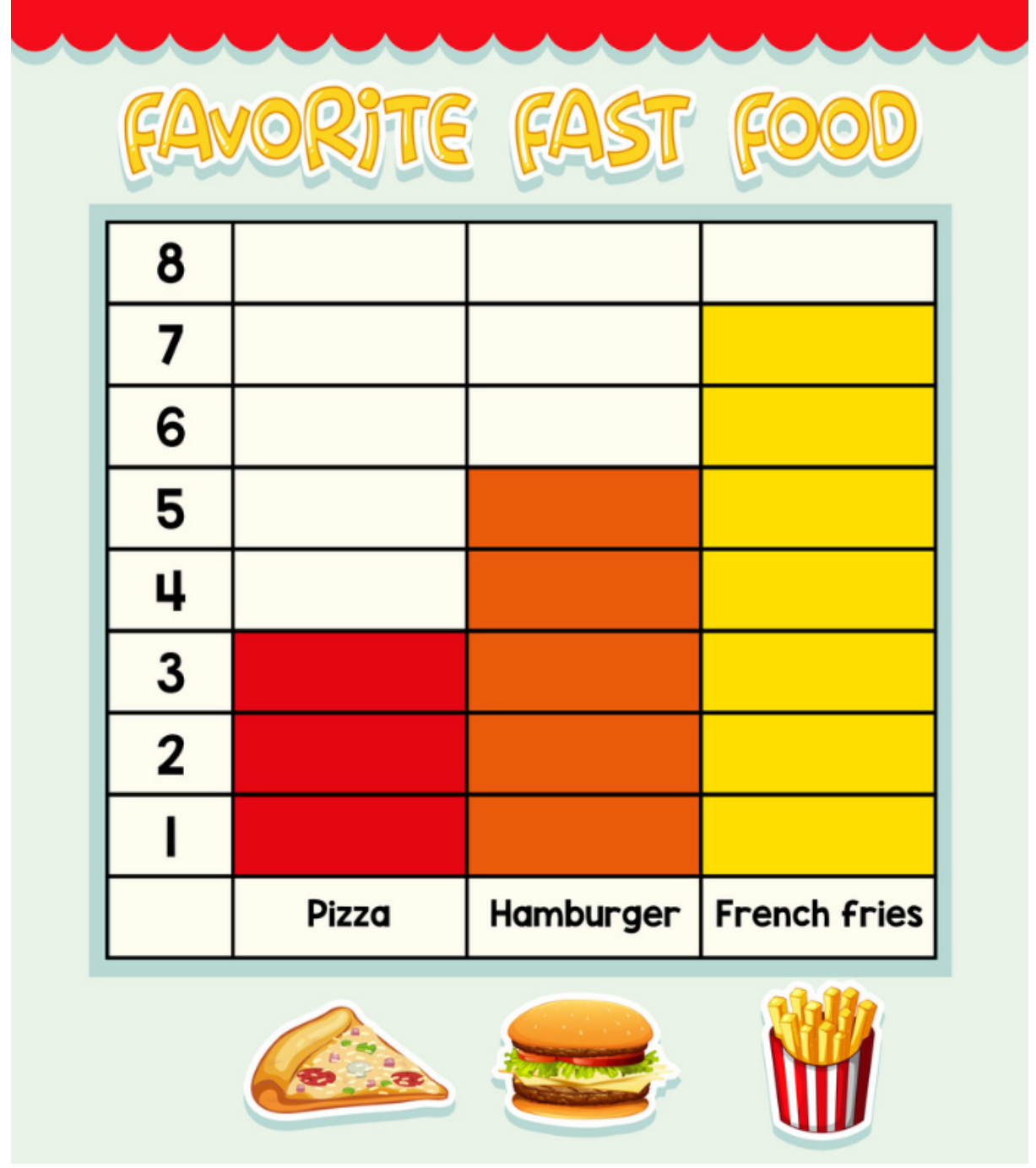

De la siguiente gráfica halla el porcentaje de cada datos

**NO OLVIDES HACER LOS PROCEDIMIENTOS**